## Бухгалтерский баланс

## на 31 декабря 2020 г.

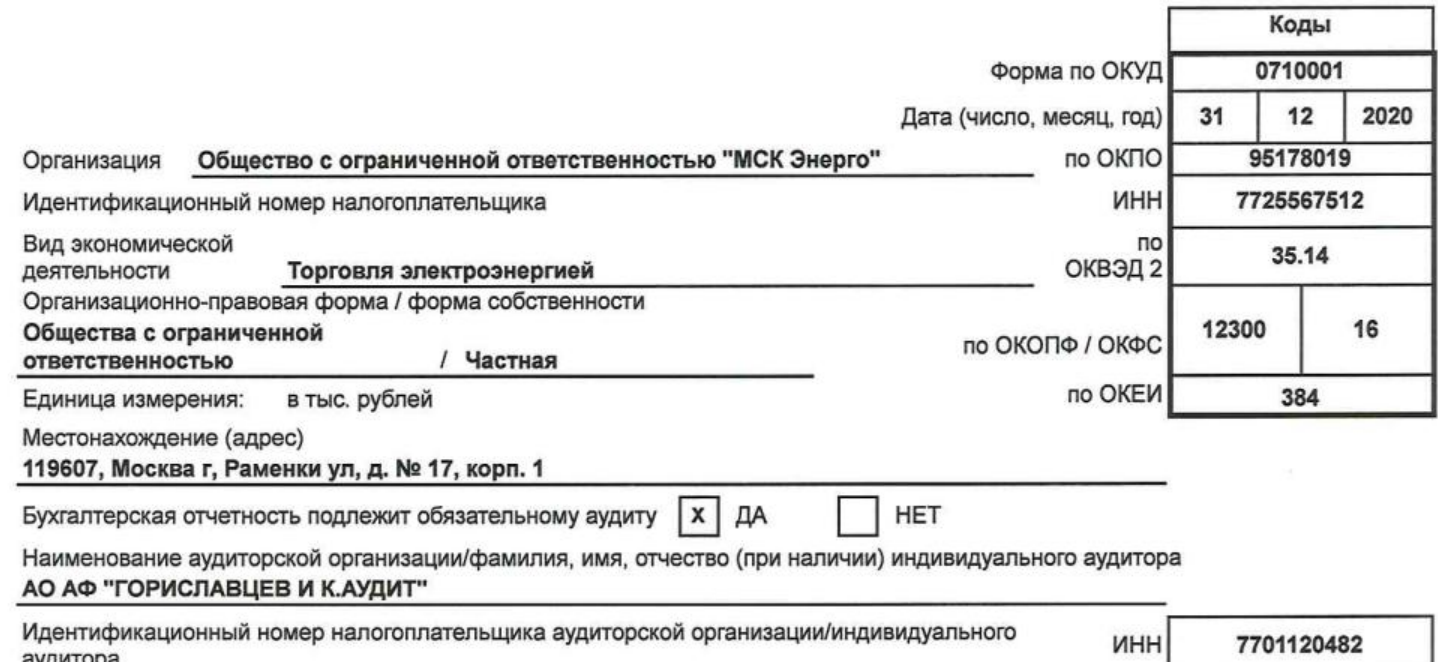

OLPHN<br>OLBHNU

1037739061690

аудитора<br>Основной государственный регистрационный номер аудиторской<br>организации/индивидуального аудитора

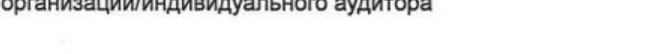

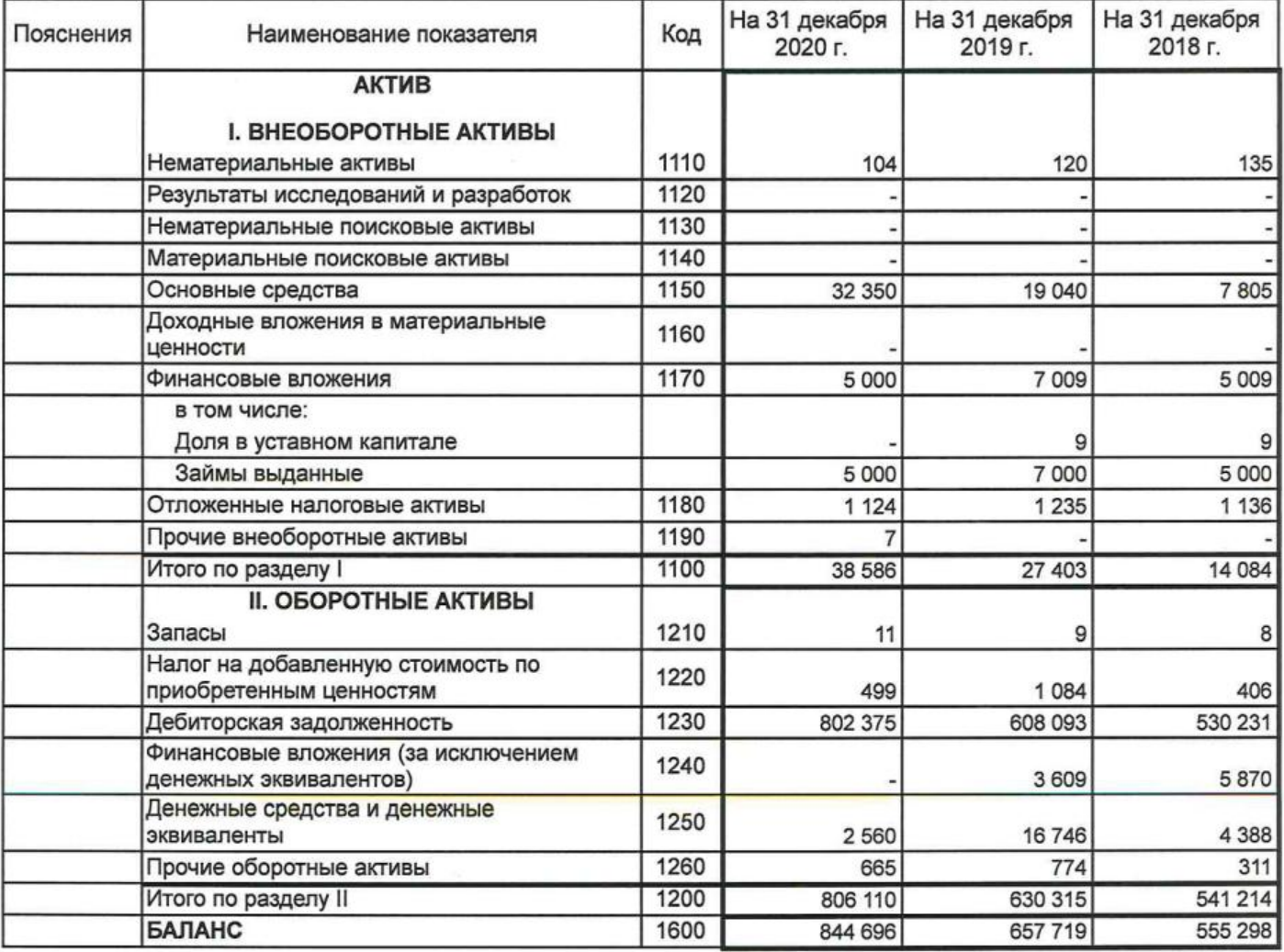

Форма 0710001 с.2

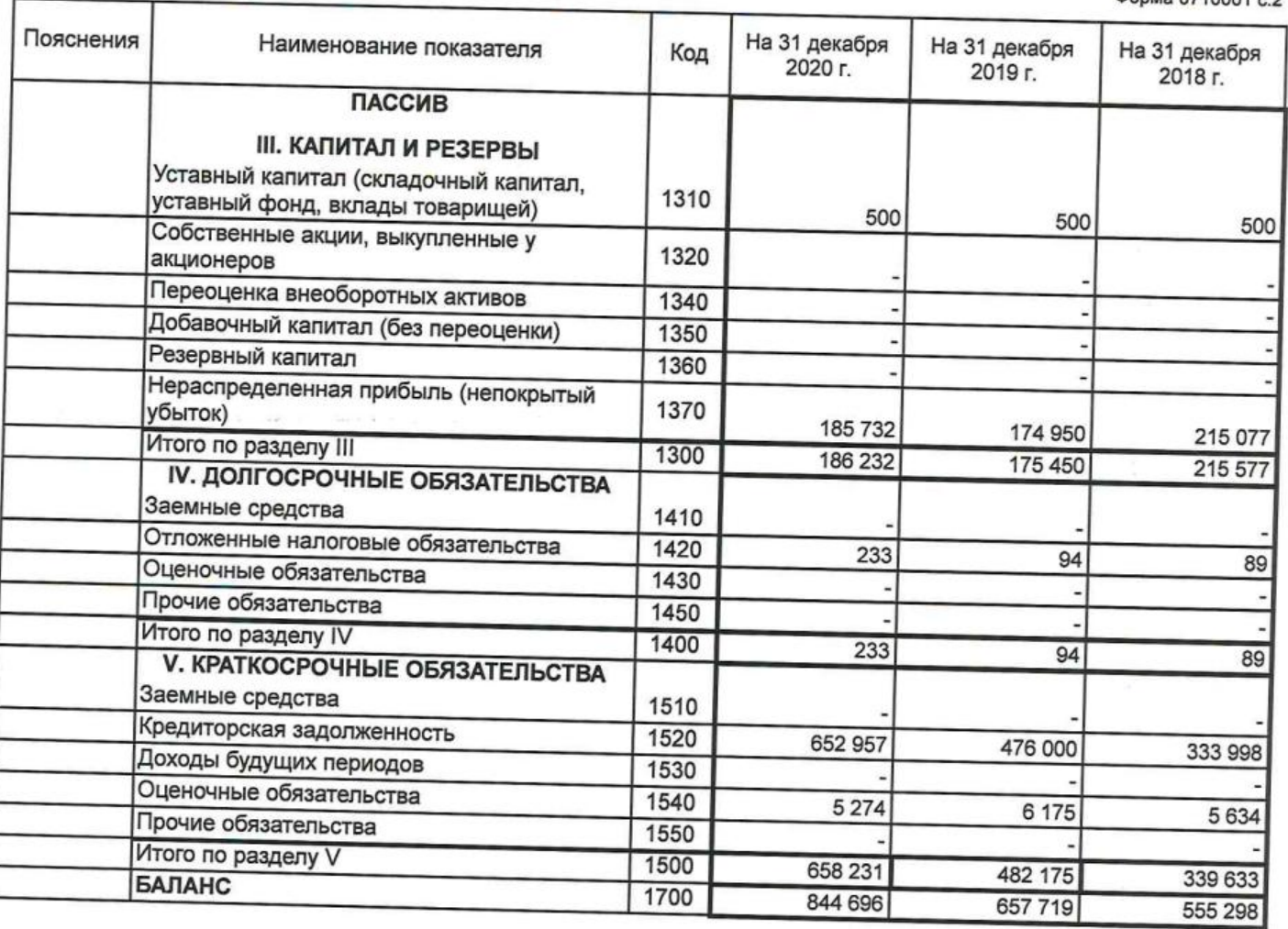

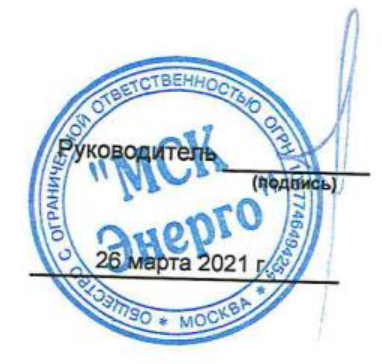

Семиколенов Александр<br>Викторович<br>(расшифровка подписи)

 $\hat{\tau}$ 

## Отчет о финансовых результатах

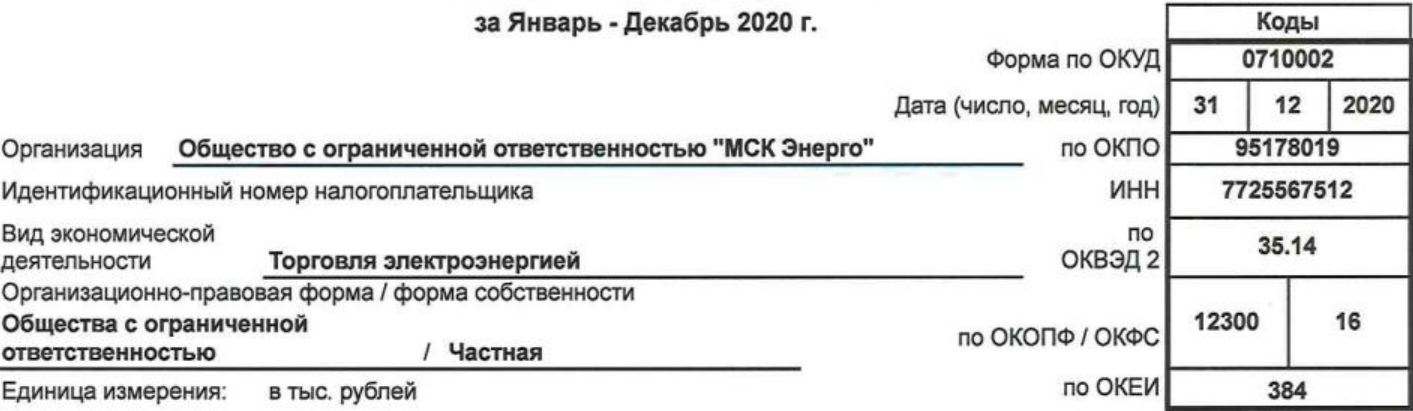

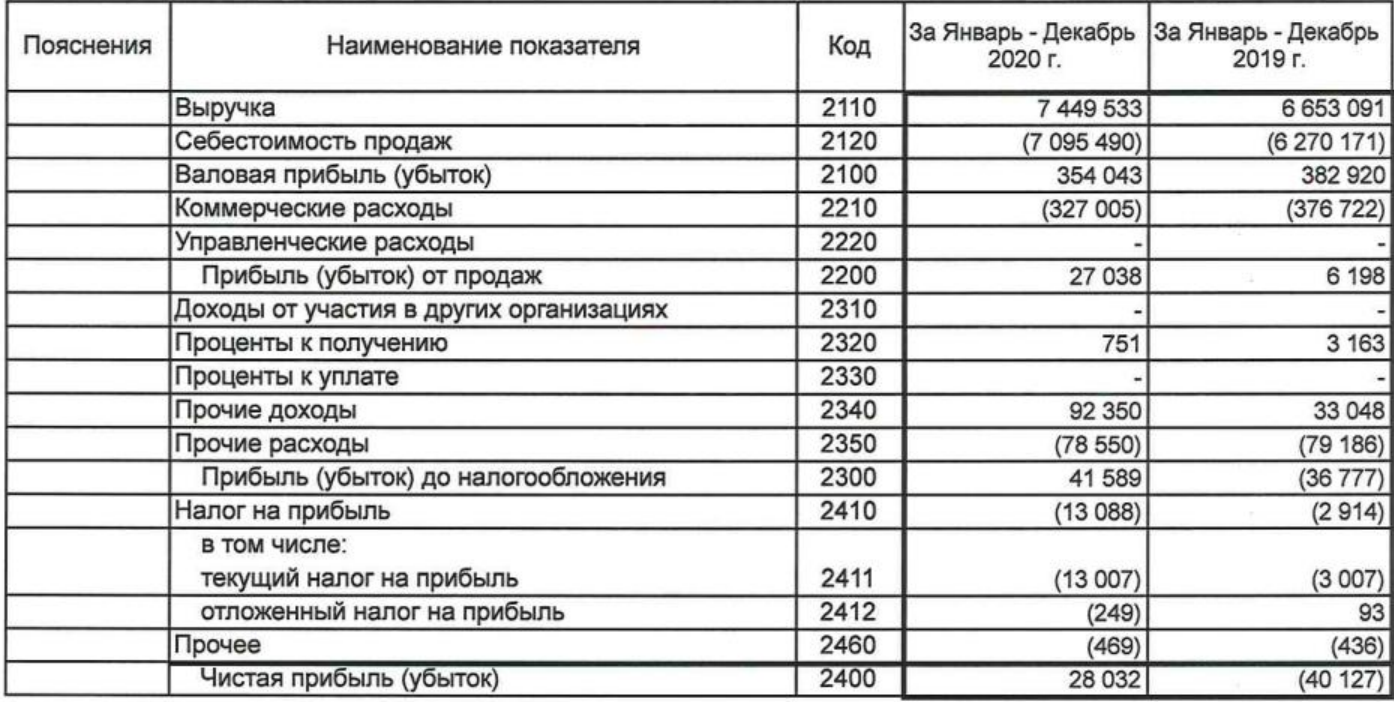

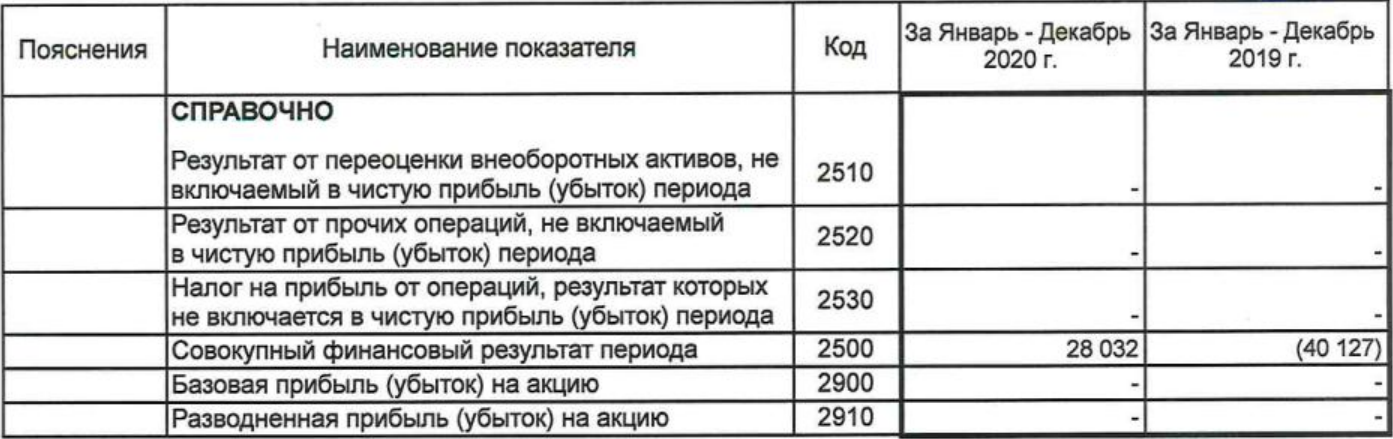

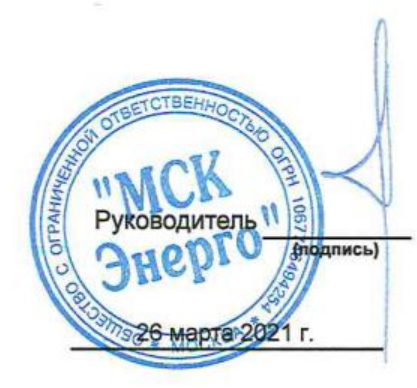

Семиколенов Александр<br>Викторович<br>(расшифровка подписи)

# Отчет об изменениях капитала

за Январь - Декабрь 2020 г.

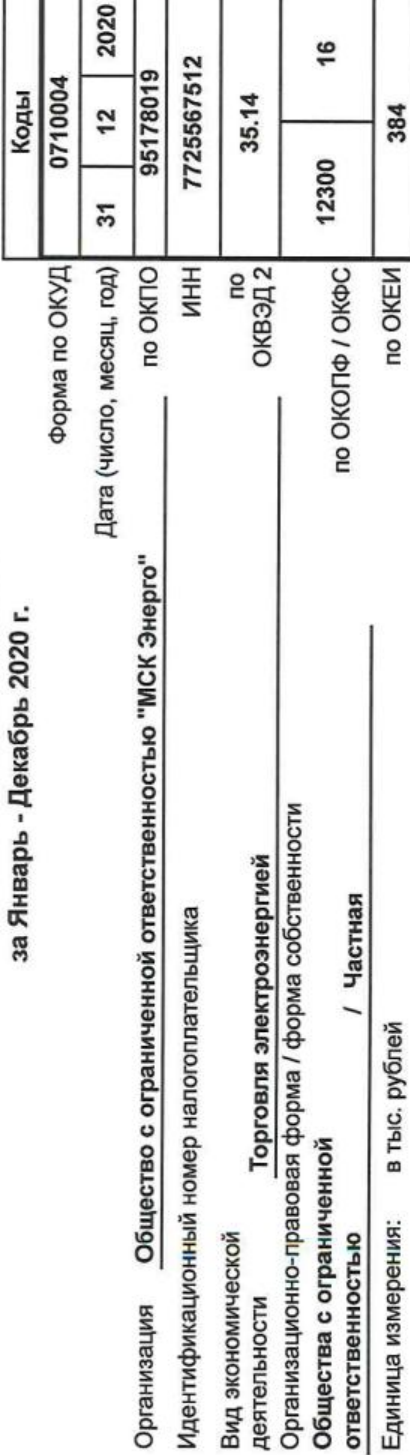

Т T

## 1. Движение капитала

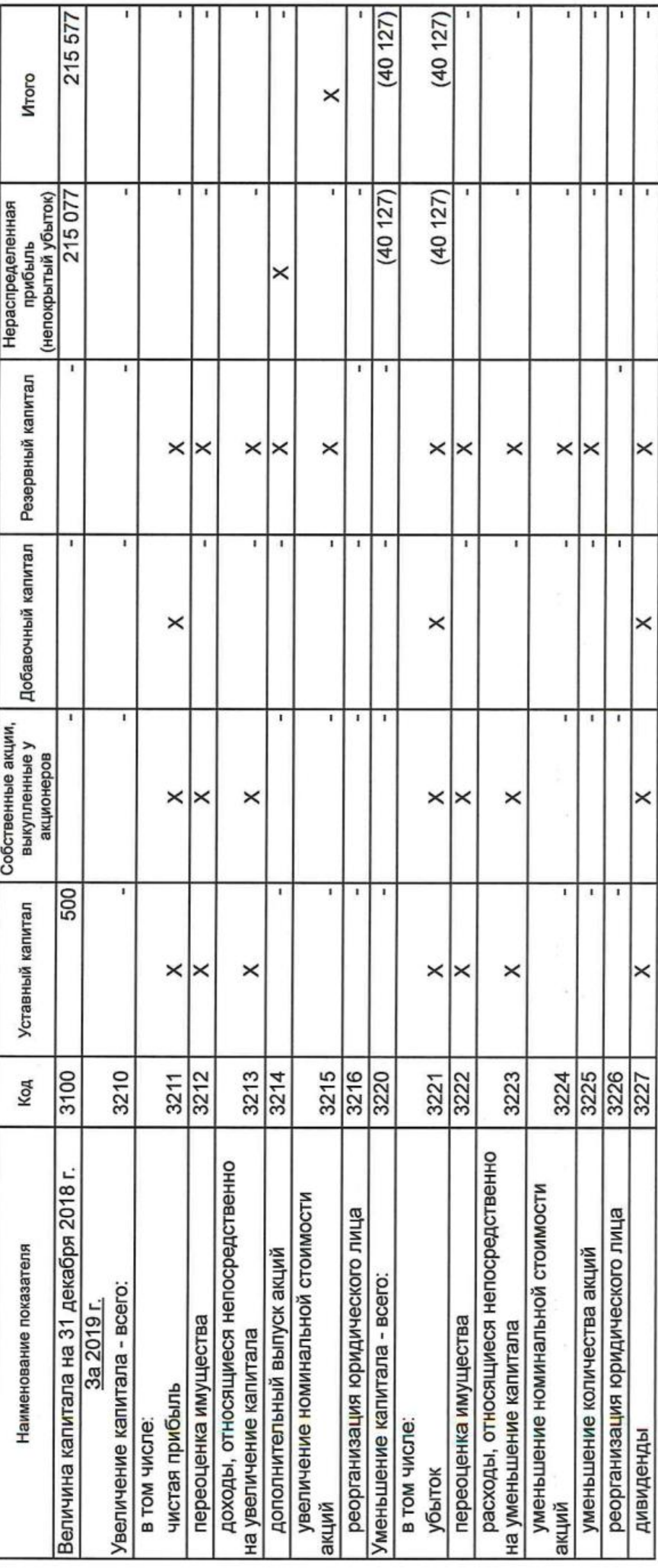

 $\overline{\overline{a}}$ 

Форма 0710004 с.2

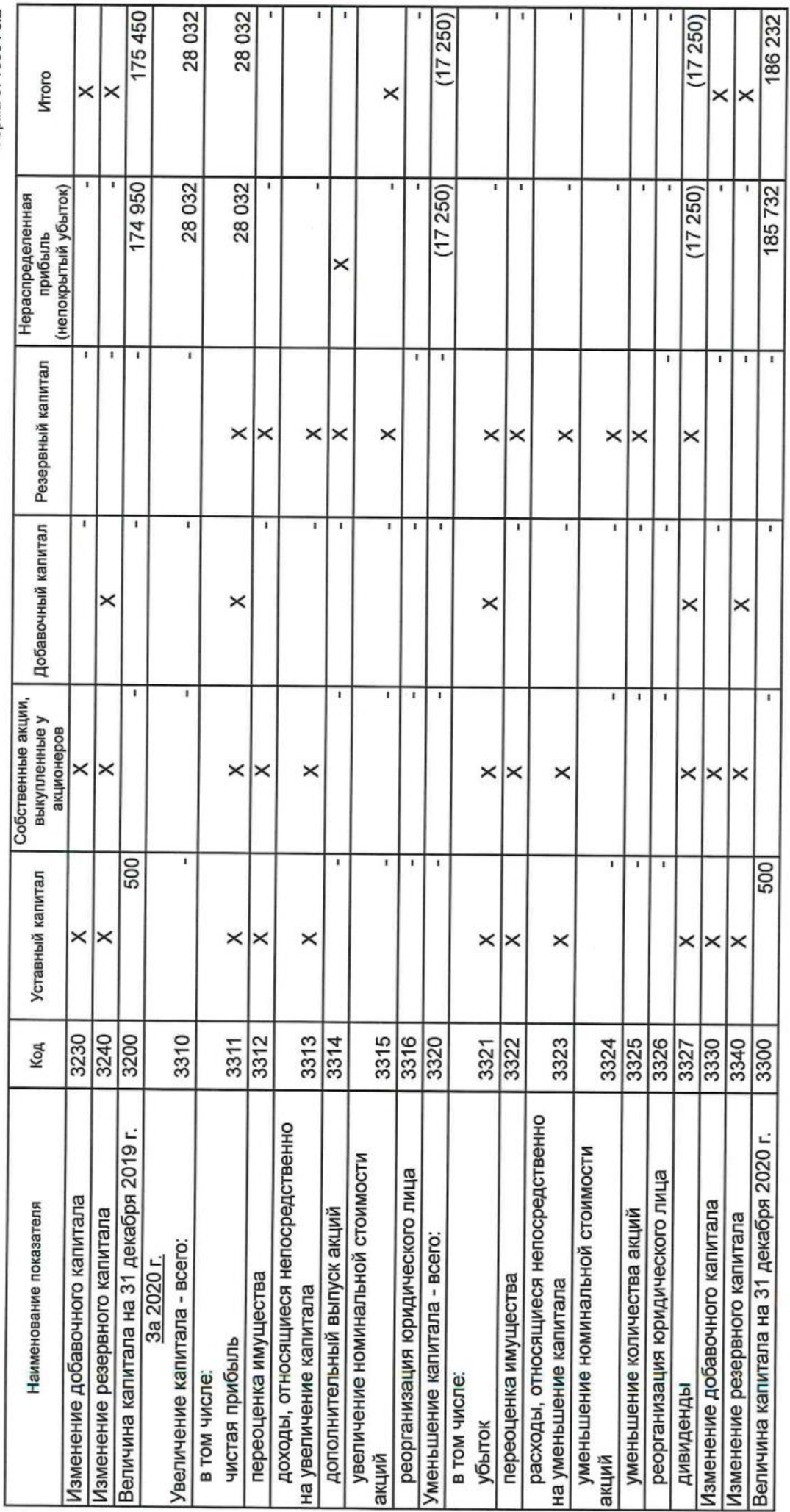

Форма 0710004 с.3

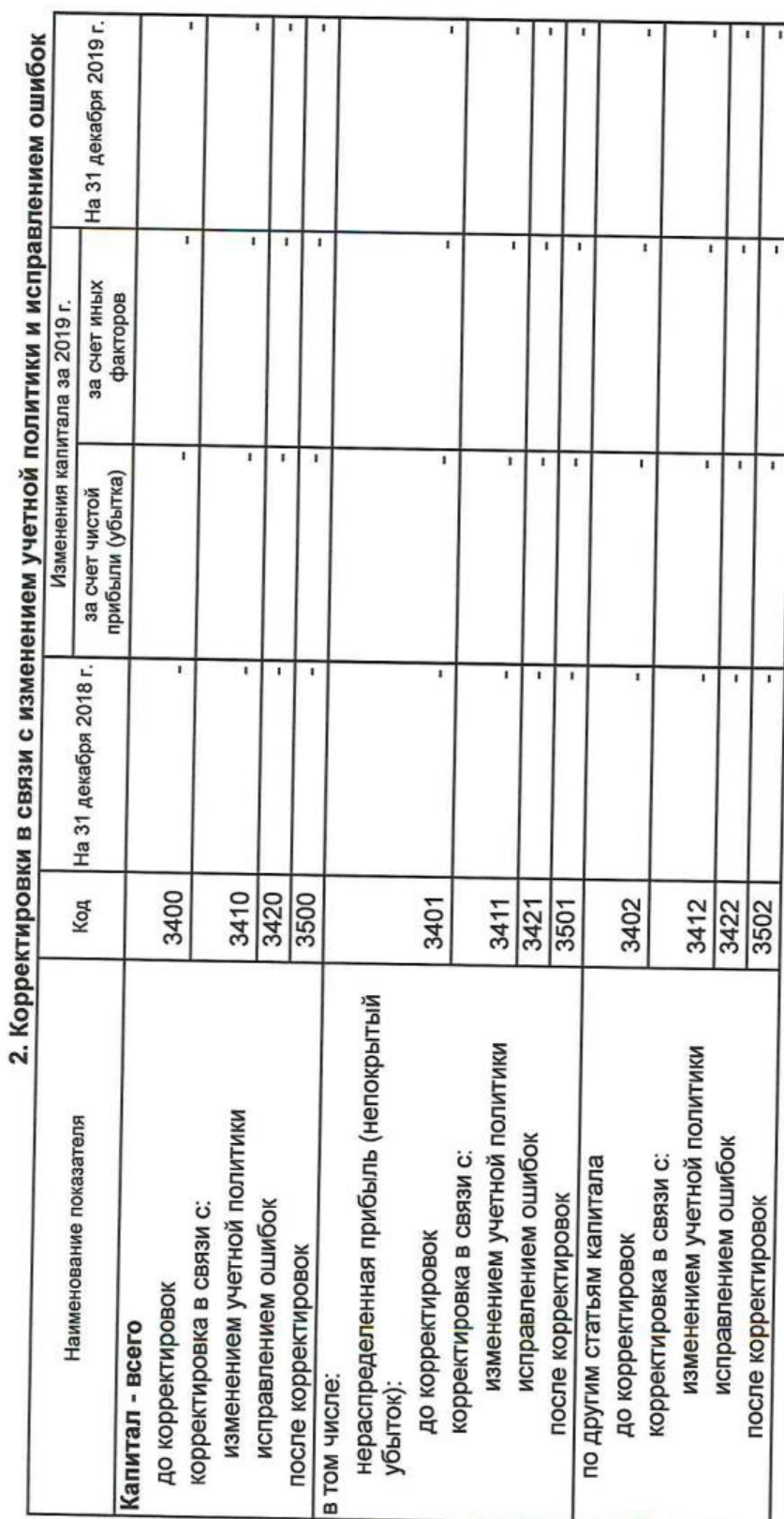

Форма 0710004 с.4

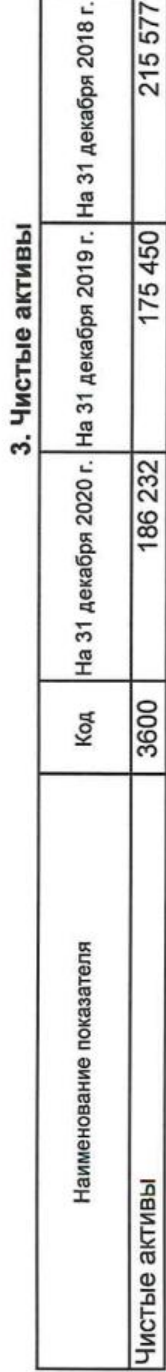

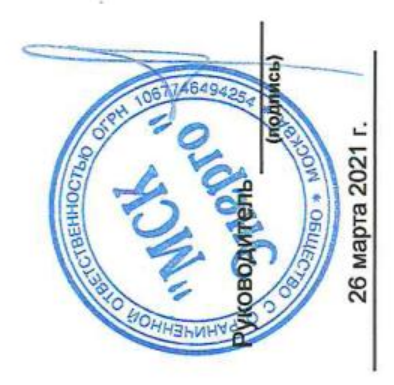

Семиколенов Александр<br>Викторович<br>(расшифровка подписи)

## Отчет о движении денежных средств

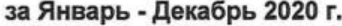

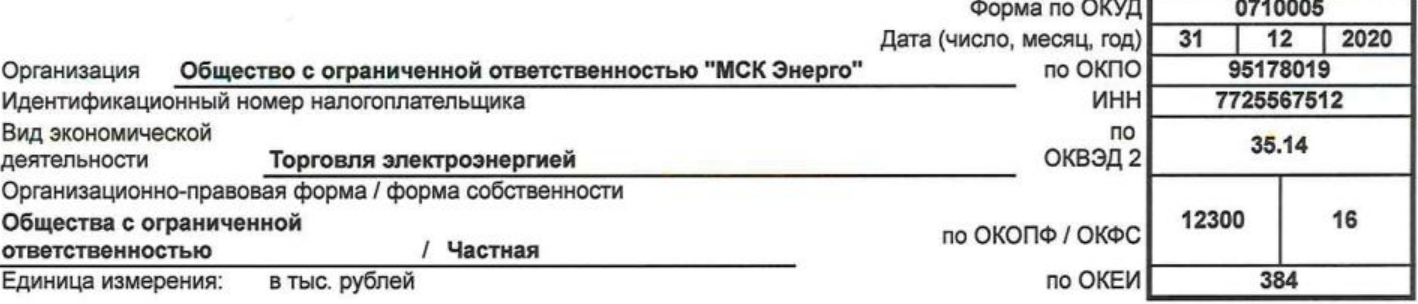

Коды

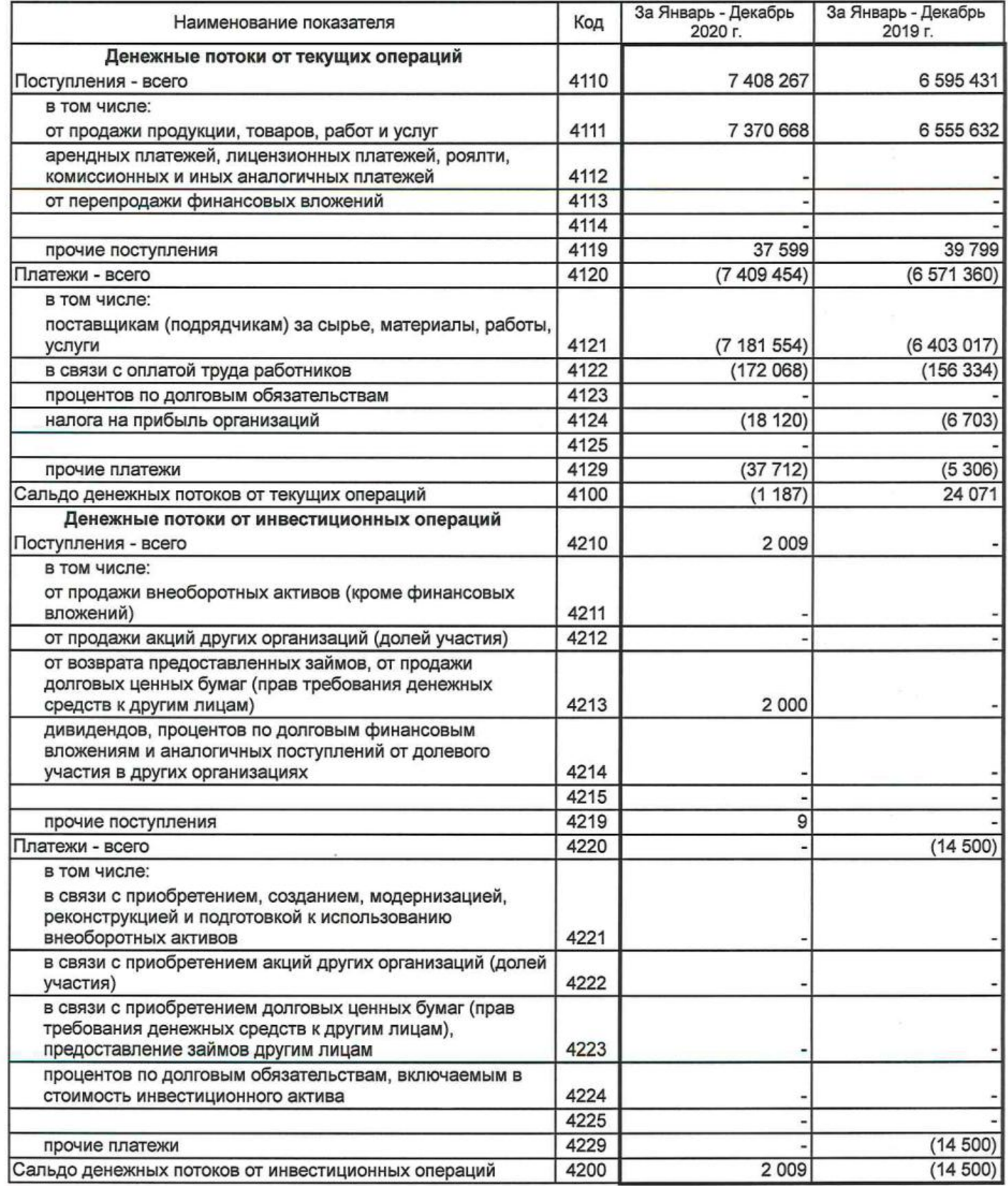

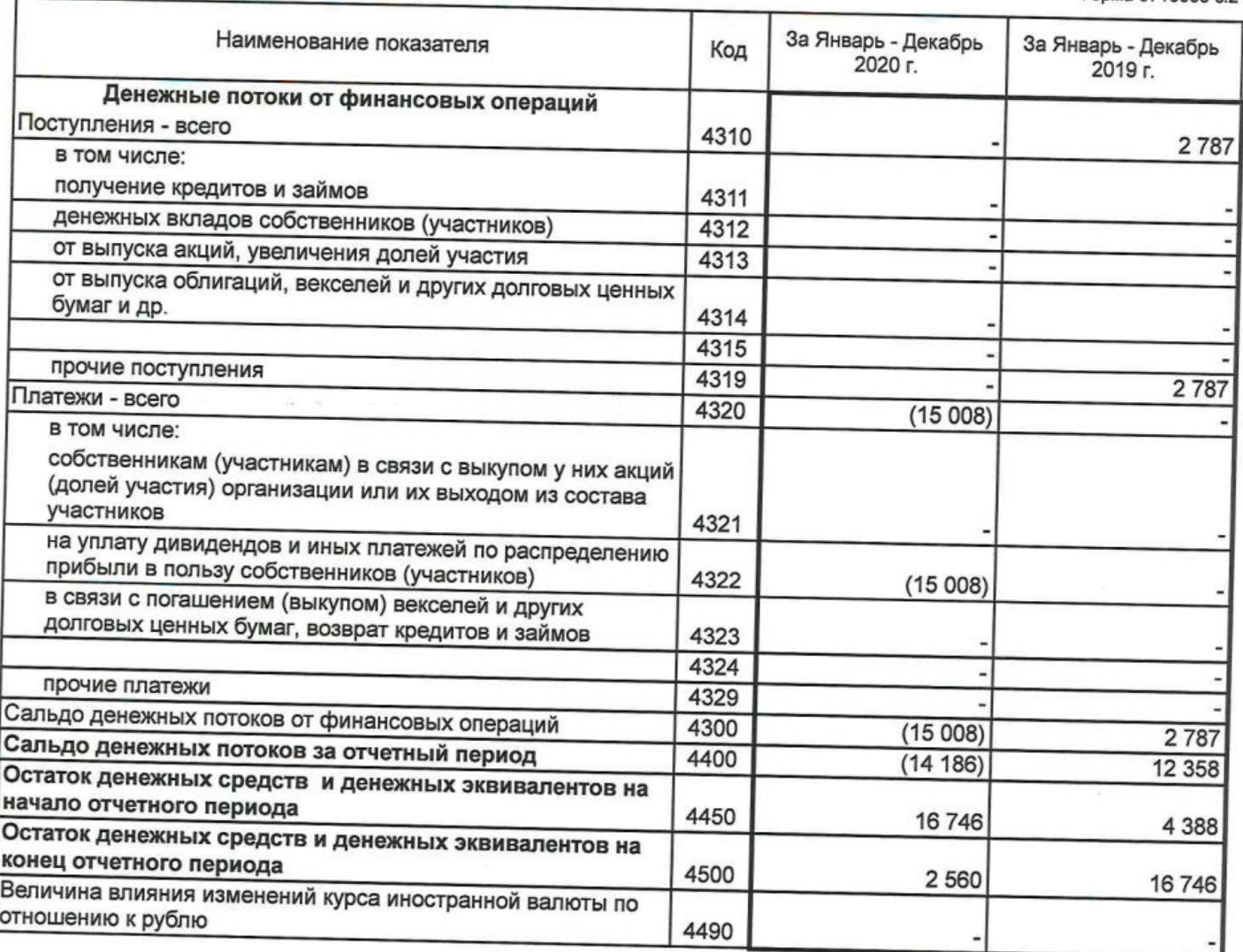

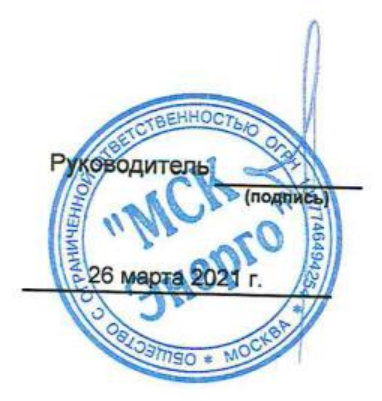

Семиколенов Александр<br>Викторович<br>(расшифровка подписи)